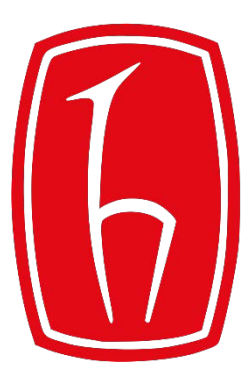

#### Hacettepe University

Computer Engineering Department

# Programming in **P** python

BBM103 Introduction to Programming Lab 1 Week 10

Fall 2017

### Exceptions

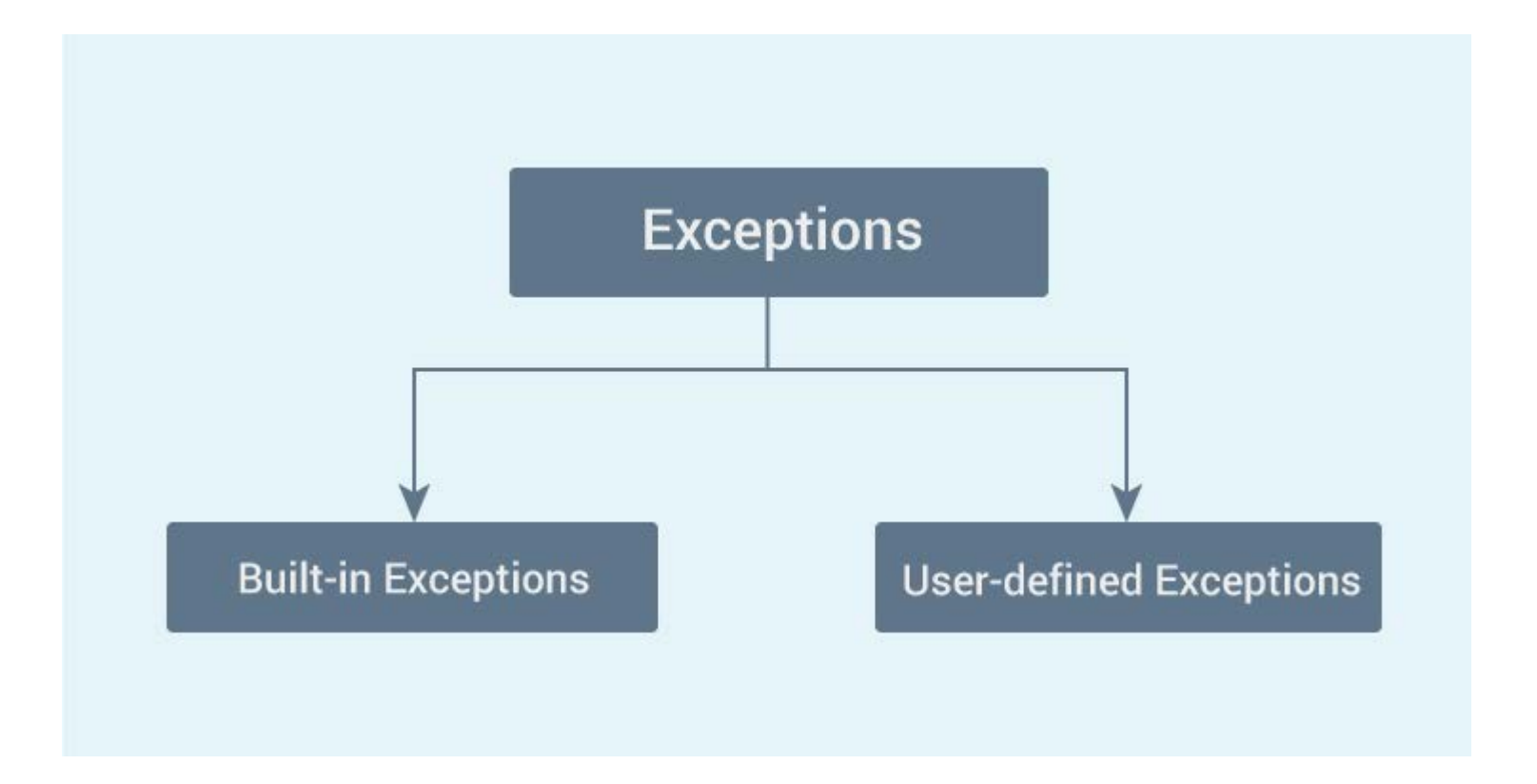

### Built-in Exceptions

The simplest way to handle exceptions is with a "try-except" block:

#### **Example 1**:

```
(x, y) = (5, 0)\boxminustry:
   z = x/yexcept ZeroDivisionError:
   print ("divide by zero")
```
**Output:** divide by zero

#### **Example 2: except ValueError:**

```
first number = input ("First number: ")
 second number = input("Second number: ")\boxminustry:
     number1 = int (first number)number2 = int (second number)print(number1, "/", number2, "=", number1 / number2)except ValueError:
     print ("Error! Please enter number!")
```
#### **Example 3**: except ZeroDivisionError:

```
first number = input ("First number: ")
second number = input("Second number: ")try:
    number1 = int(first number)number2 = int (second number)print(number1, "/", number2, "=", number1 / number2)except ValueError:
    print ("Error! Please enter number!")
except ZeroDivisionError:
    print ("You can't divide a number to 0!")
```
**Example 4**: except (ValueError, ZeroDivisionError)

```
first number = input ("First number: ")
 second number = input("Second number: ")\boxminustry:
     number1 = int(first number)number2 = int (second number)print(number1, "/", number2, "=", number1 / number2)Eexcept (ValueError, ZeroDivisionError):
     print("Error!")
```

```
first number = input ("First number: ")
 second number = input("Second number: ")\boxminustry:
     number1 = int(first number)number2 = int (second number)print(number1, "/", number2, "=", number1 / number2)except (ValueError,ZeroDivisionError) as error:
     print("Error!")print ("Original error message: ", error)
```
Example 6: try... except... else...

```
\Box for arg in sys.argv[1:]:
     try:f = open(arg, 'r')except IOError:
         print ('cannot open', arg)
     else:
         print (arg, 'has', len (f. readlines()), 'lines')
         f.close()
```
**Example 7: try... except... finally...** 

```
try:
     file = open("dosyaad1", "r")except IOError:
     print ("error!")
\existsfinally:
     file.close()
```
## Some Examples using Exceptions

except IOError:

print('An error occured trying to read the file.')

except ValueError:

print('Non-numeric data found in the file.')

except ImportError: print ("NO module found«)

except EOFError: print('Why did you do an EOF on me?')

except KeyboardInterrupt:

print('You cancelled the operation.')

except:

print('An error occured.')

### raise

#### **Example 8:**

```
tr_{\text{character}} = \sqrt{\frac{1}{2} \sqrt{\frac{1}{2}} \sqrt{\frac{1}{2}} \sqrt{\frac{1}{2}}}password = input ("Enter your password: ")
\Box for i in password:<br>\Box if i in tr chan
        if i in tr character:
              raise TypeError("Yo can't use Turkish characters in password!")
        else:
Ë
              pass
  print ("Password is excepted!")
```
#### **Example 9**:

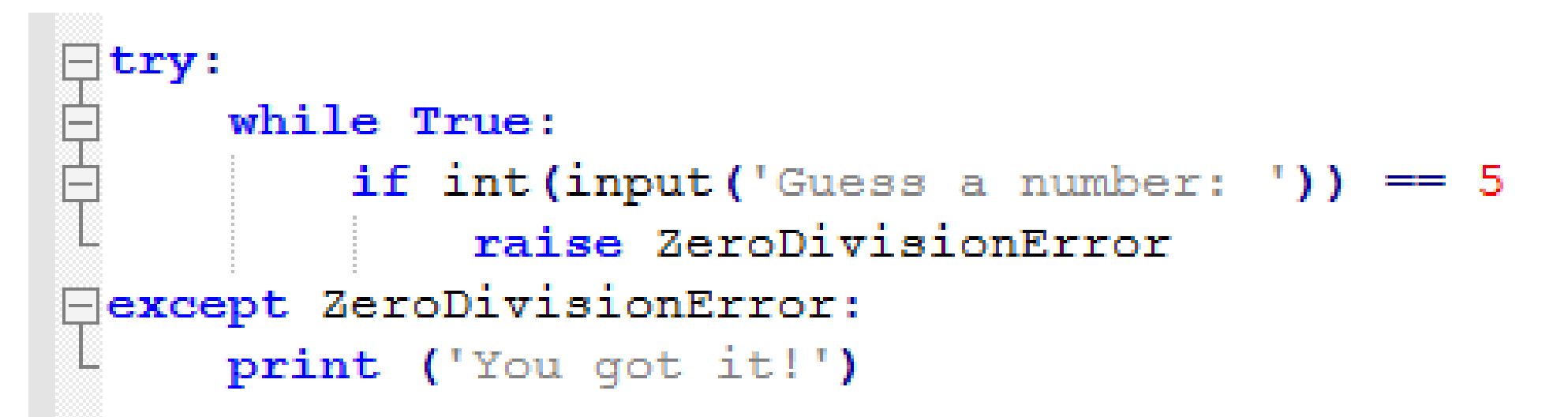

#### **Example 10**:

```
import sys
\Boxtry:
     f = open('myfile.txt')s = f.readline()i = int(s.start(p))except OSError as err:
     print("OS error: \{0\}".format(err))except ValueError:
     print ("Could not convert data to an integer.")
\exists except:
     print ("Unexpected error:", sys.exc info () [0])
     raise
```
### User-Defined Exceptions

#### **Example 11**:

```
\Boxclass MyException (Exception):
      def init (self, t=0):
          self. numtries = t日try:<br>日<br>日
      for tries in range(1, 6):
          if int (input('Guess a number: ')) == 5:raise MyException (tries)
\exists except MyException as e:
      print ('You got it in only %d tries!' % e.numtries)
\Boxelse:
      print ('Too bad, you ran out of tries!')
```
#### **Example 12** user-defined exceptions

```
Class Error (Exception):
    """Base class for other exceptions"""
    pass
\existsclass ValueTooSmallError(Error):
    """Raised when the input value is too small"""
    pass
\existsclass ValueTooLargeError(Error):
    """Raised when the input value is too large"""
    pass
 # our main program
 # user guesses a number until he/she gets it right
 # you need to quess this number
 number = 10
```
This example continues in the next slide

#### **Example 12 continued**

```
While True:
    try:
        i num = int (input("Enter a number: "))if i num < number:
            raise ValueTooSmallError
        elif i num \geq number:
            raise ValueTooLargeError
        break
    except ValueTooSmallError:
        print ("This value is too small, try again!")
        print()except ValueTooLargeError:
        print ("This value is too large, try again!")
        print()
```
print ("Congratulations! You guessed it correctly.")

### Assert

assert <some test>, <message>

#### **Example 13:**

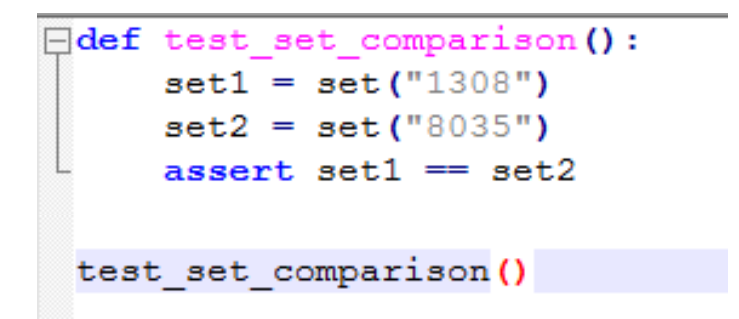

#### **Output:**

```
C:\Users\necva\Desktop>py deneme.py
Traceback (most recent call last):
 File "deneme.py", line 8, in <module>
   test_set_comparison()
 File "deneme.py", line 4, in test_set_comparison
   assert set1 == set2
AssertionError
```
#### **Example 14:**

```
array = [0,1, 2, 3, 4, 5, 6, 7, 8, 9]def number (input) :
        assert (input in array)
number(10)number(5)
Output:C:\Users\necva\Desktop>py deneme.py
Traceback (most recent call last):
 File "deneme.py", line 7, in <module>
```

```
number(10)File "deneme.py", line 4, in number
   assert (input in array)
AssertionError
```
#### **Example 15:**

```
\Boxdef func (a, b):
     max = 0if a < b: max = bif b < a: max= aprint (max)
     assert (max == a or max == b) and max >= a and max >= b
 func(10, 15)Output:C:\Users\necva\Desktop>py deneme.py
15
```